## Scripting Languages

Slides of a talk by Kathleen Fisher (AT&T Research) given @ Stanford Univ.

(Some pictures added & small changes done by Kostis Sagonas)

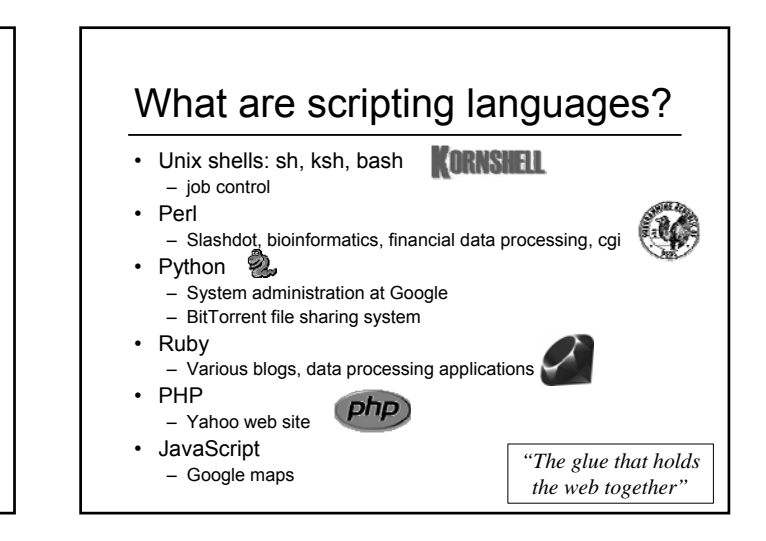

#### **Characteristics**

- Interpreted (no compilation step)
- Dynamically typed
- High-level model of underlying machine
- Garbage collected
- Don't have to declare variables

Designed to support "quick programming"

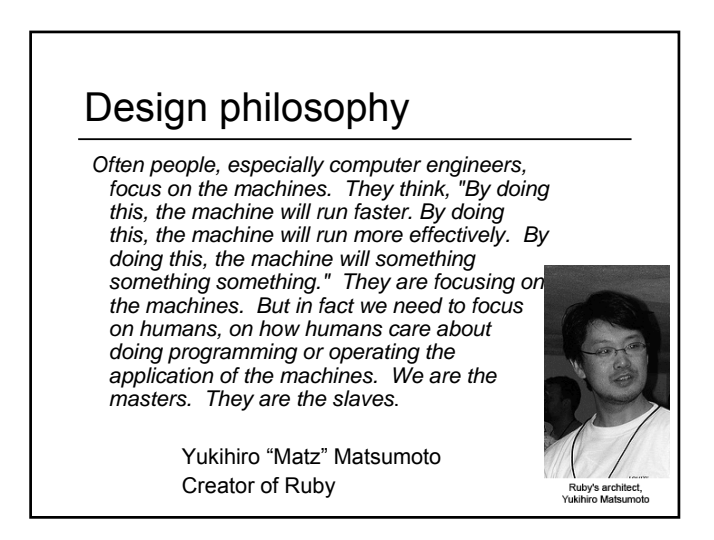

# Demo: Getting the homework

- What if I don't want to go to the web site to see if I have cs242 homework?
- Write a script to check for me!

> hwk http://www.stanford.edu/class/cs242/handouts/index.html Hwk 1 was due on Wednesday, October 05. Hwk 2 was due on Wednesday, October 12. Hwk 3 is due on Wednesday, October 19.

```
#!/usr/bin/ruby 
require 'uri'; require 'net/http'
uri= URI.parse(ARGV[0])
h=Net::HTTP.new(uri.host,80)
resp,data = h.get(uri.path)
hwk = \{\}if resp.message == "OK"
  data.scan(/Homework (\dagger)^*) (\dagger)^*((\dagger)^*)(\dagger)^*\{|x,y,z| \text{ hwk}[x] = \text{Time}.\text{local}(2005,y,z)\}end
hwk.each{| assignment, duedate|
 if duedate \leq (Time.now - 60 * 60 * 24)
   puts "Hwk #{assignment} was due on #{duedate.strftime("%A, %B %d")}."
 else
   puts "Hwk #{assignment} is due on #{duedate.strftime("%A, %B %d")}."
 end
 }
```
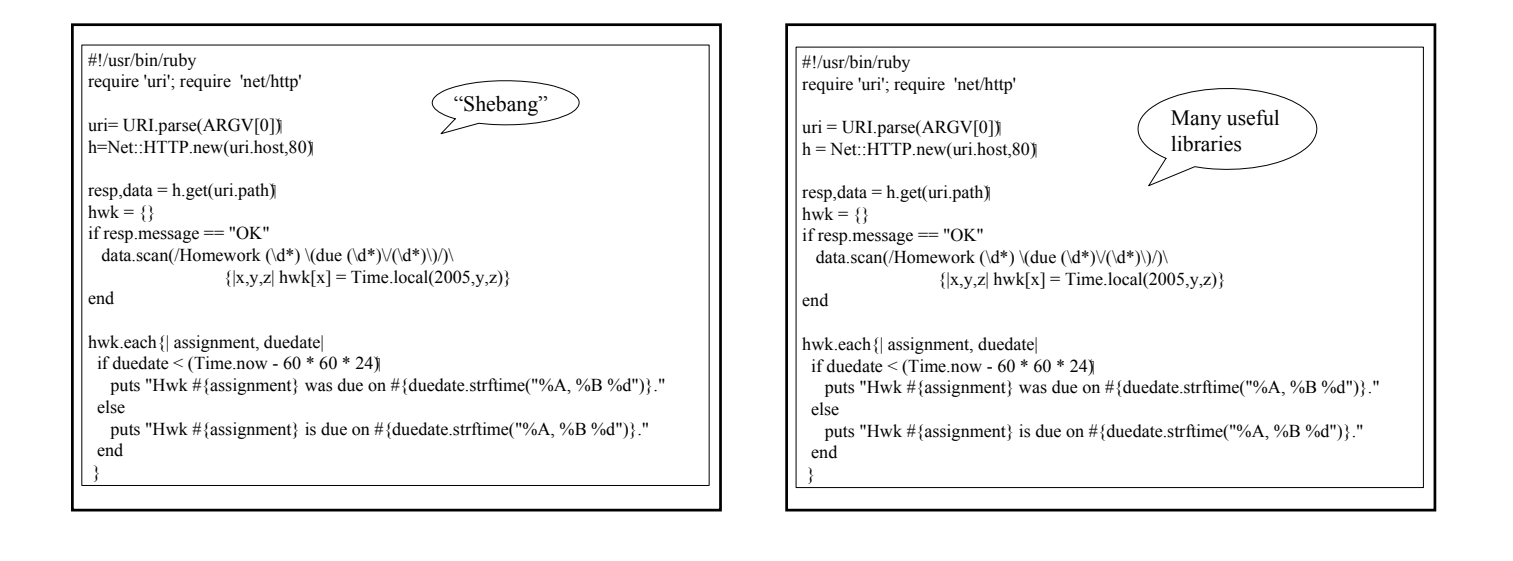

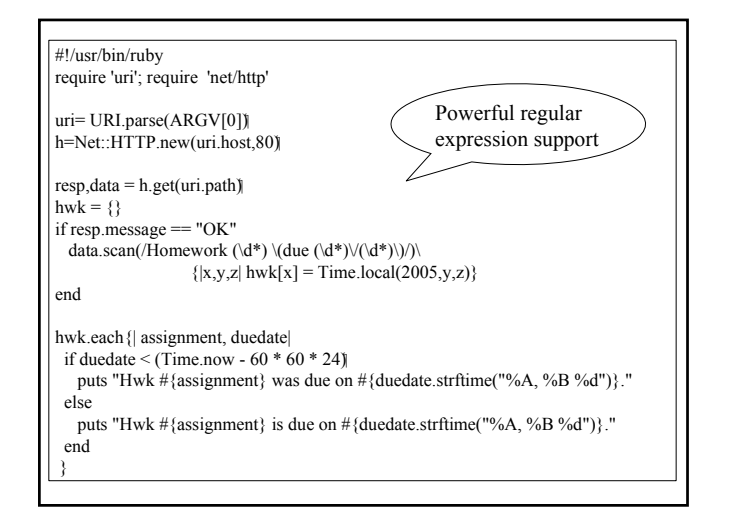

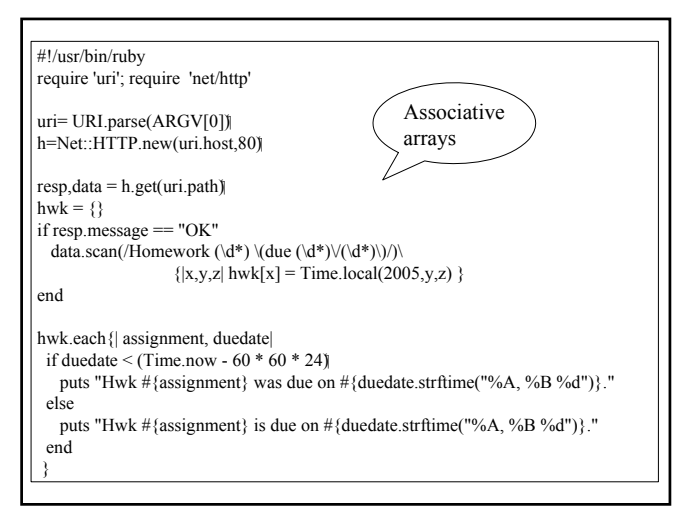

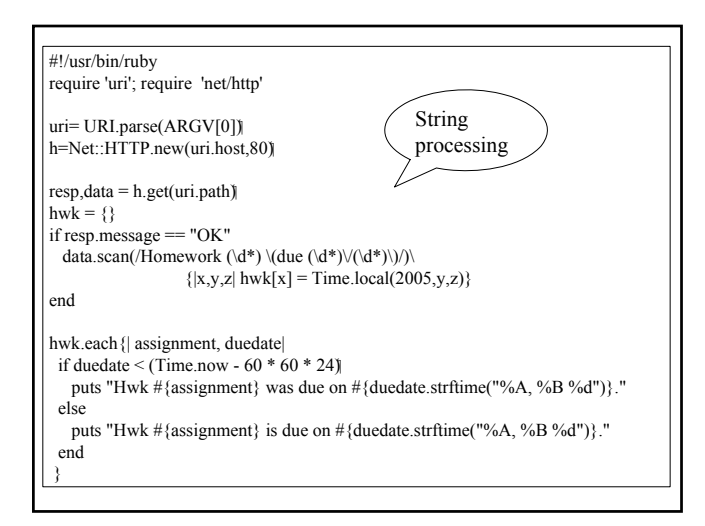

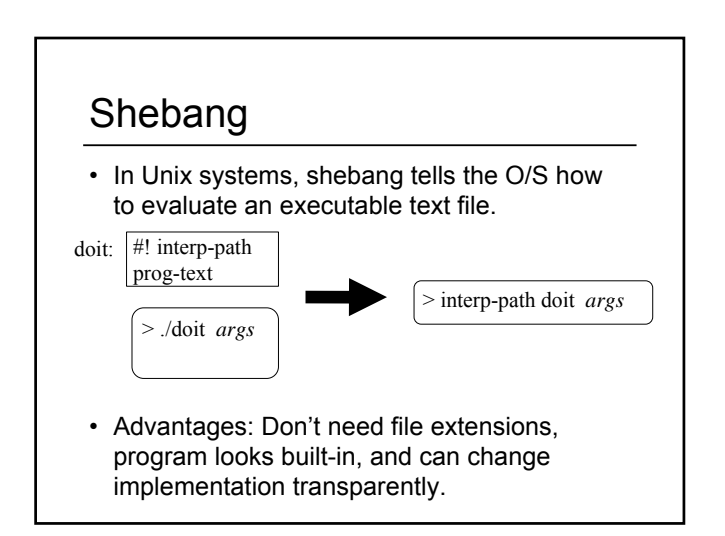

# Large standard library

- Date, ParseDate
- File, Tempfile
- GetoptLong: processing command line switches
- profile: automatic performance profiling
- Pstore: automatic persistence
- BasicSocket, IPSocket, TCPSocket, TCPServer, UDPSocket, Socket
- Net::FTP, Net::HTTP, Net::HTTPResponse, Net::POPMail, Net::SMTP, Net::Telnet
- CGI: cookies, session mngt.

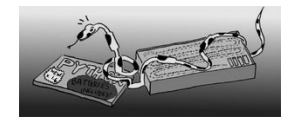

### Contributing users

- Ruby Application Archive (RAA)
	- http://raa.ruby-lang.org/
	- 144 library categories, 833 libraries available
	- eg: URI library, database access
- Comprehensive Perl Archive Network (CPAN)
	- http://www.cpan.org/
	- 8853 Perl modules from 4655 authors
	- "With Perl, you usually don't have to write much code: just find the code that somebody else has already written to solve your problem.<sup>7</sup>

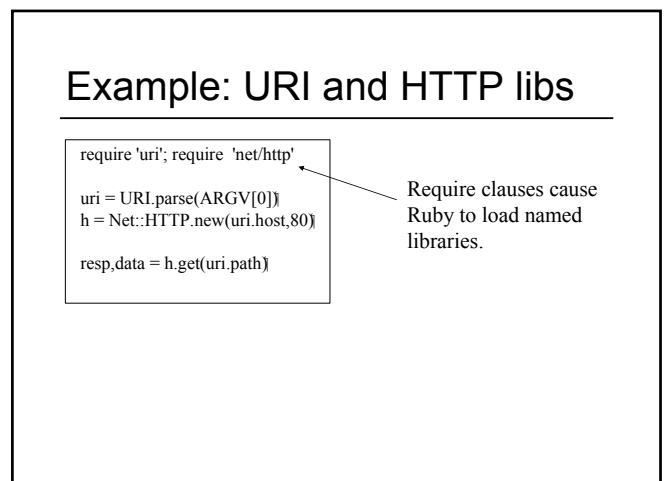

# Example: URI and HTTP libs

require 'uri'; require 'net/http'  $uri = \text{URI.parse}(\text{ARGV[0]})$  $h = Net:: HTTP.new(uri.host.80)$ 

 $resp.data = h.get(uri.path)$ 

URI.parse converts argument string into a uri object, with host and path components (among other things).

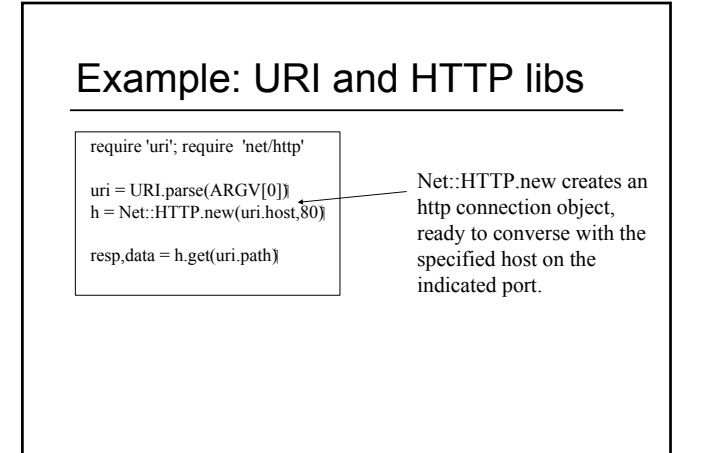

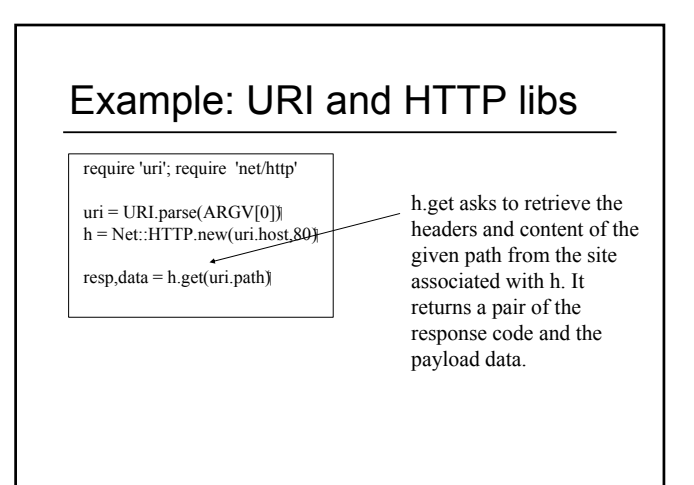

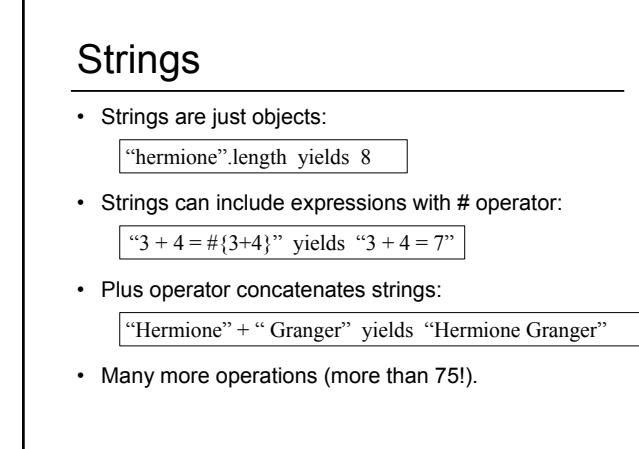

### Powerful regular expressions

- Regular expressions are patterns that match against strings, possibly creating bindings in the process. Uses greedy matching.
- In Ruby, regular expressions are objects created with special literal forms:

/reg-exp/ or %r{reg-exp}

• Examples:

/arr/ matches strings containing arr  $\sqrt{s^*}\$  matches a | with optional white space

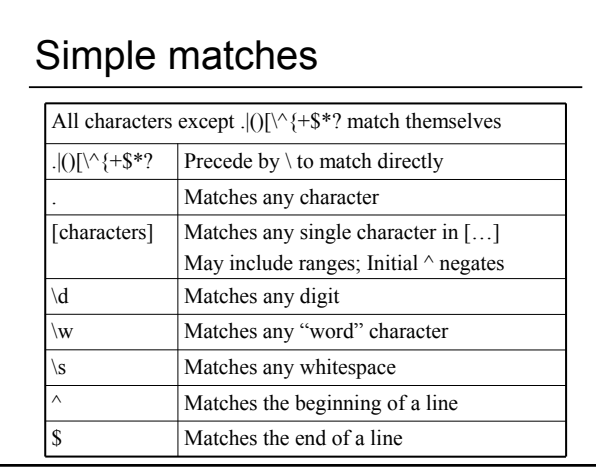

### Compound matches

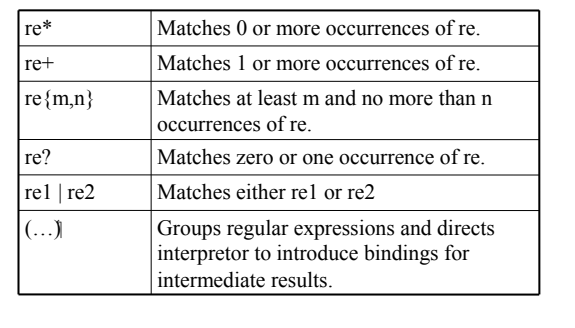

# Introducing bindings

Matching a string against a regular expression causes interpretor to introduce bindings:

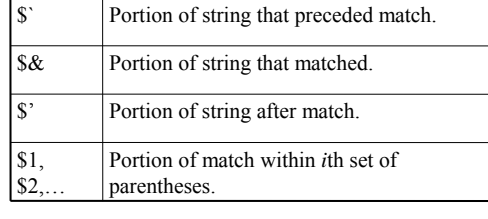

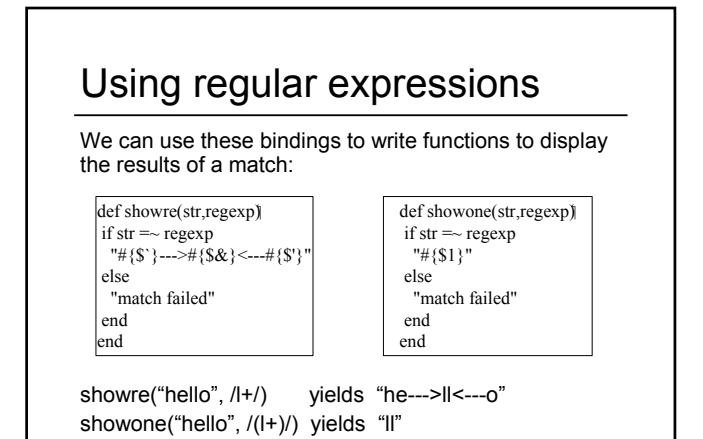

#### Example: Finding homework

To match the homework assignment portion of the course website, we can use the regular expression:

/Homework  $(\dagger)^*$  \(due  $(\dagger)^*$ )\/(\d\*)\)/

#### $\overline{\text{CTH}}$  $\geq$ TH $>$

<TD>Homework 3 (due 10/19)</TD> <!--<TD><a href="hw1.ps">PS</a></TD>-->  $<$ TD $>$ a href="hw3.pdf">PDF $<$ /a $>$ TD $>$ 

 $\langle$ TR>

### Example: Finding homework

To match the homework assignment portion of the course website, we can use the regular expression:

/Homework  $(\dagger)^{\mathbf{r}} \cdot (\dagger)^{\mathbf{r}} \cdot (\dagger)^{\mathbf{r}}$ 

#### $2TH > 32/TH >$

<TD>Homework 3 (due 10/19)</TD> <!--<TD><a href="hw1.ps">PS</a></TD>--> <TD><a href="hw3.pdf">PDF</a></TD>  $<$ /TR $>$ 

#### Associative Arrays

- Like arrays, indexed collection of objects
- Unlike arrays, index can be any kind of object

 $aa =$  {'severus'  $\Rightarrow$  'snape', 'albus'  $\Rightarrow$  'dumbledore'} aa['harry'] = 'potter' aa['hermione'] = 'granger'  $aa['ron'] = 'weasley'$ 

def putaa(aa) aa.each{|first,last| puts first + " " + last} end

puts aa['ginny']

#!/usr/bin/ruby require 'uri'; require 'net/http' uri= URI.parse(ARGV[0]) h=Net::HTTP.new(uri.host,80) resp,data = h.get(uri.path) hwk =  $\{\}$ if resp.message  $== "OK"$ data.scan(/Homework  $(\dagger)^*$ ) \(due  $(\dagger)^*$ )\/(\d\*)\)/)\  $\{ |x,y,z| \text{ hwk}[x] = \text{Time.load}(2005, y, z) \}$ end hwk.each{| assignment, duedate| if duedate  $\leq$  (Time.now - 60  $*$  60  $*$  24) puts "Hwk #{assignment} was due on #{duedate.strftime("%A, %B %d")}." else puts "Hwk #{assignment} is due on #{duedate.strftime("%A, %B %d")}." end }

#### Other features

- Reflection allows querying an object for its capabilities at run-time
	- obj.class returns the class of an object
	- obj.methods returns its methods
- "Native" modules
	- Relatively easy to implement Ruby modules in C for better performance.
- Provides APIs to access Ruby objects as C data structures • Swig allows wrapping of existing C/C++ libraries to import into various scripting languages.

#### **Tainting**

- Problem: How to ensure untrusted input data does not corrupt one's system?
- Solution:
	- Track the influence of input data, marking dependent data as *tainted*.
	- Disallow risky actions based on tainted data depending upon a programmer-specified safety level.

In Ruby, the default safety level (0) permits everything. Levels 1 to 4 add various restrictions: The demo program fails to run at level 1.

## Design Slogans

- Optimize for people, not machines
- Principle of Least Surprise (after you know the language well…)
- There's more than one way to do it (TMTOWTDI, pronounced Tim Toady)
- No built-in limits
- Make common things short
- Make easy tasks easy and hard tasks possible
- Executable pseudo-code

#### Some downsides…

- "Write once, read never" – Perl in particular seems to facilitate writing difficult to read programs. A consequence of TMTOWDI?
- Performance can be difficult to predict
	- Fast: regular expression processing
	- Slow: threads
	- Shell calls?
- Errors are detected dynamically

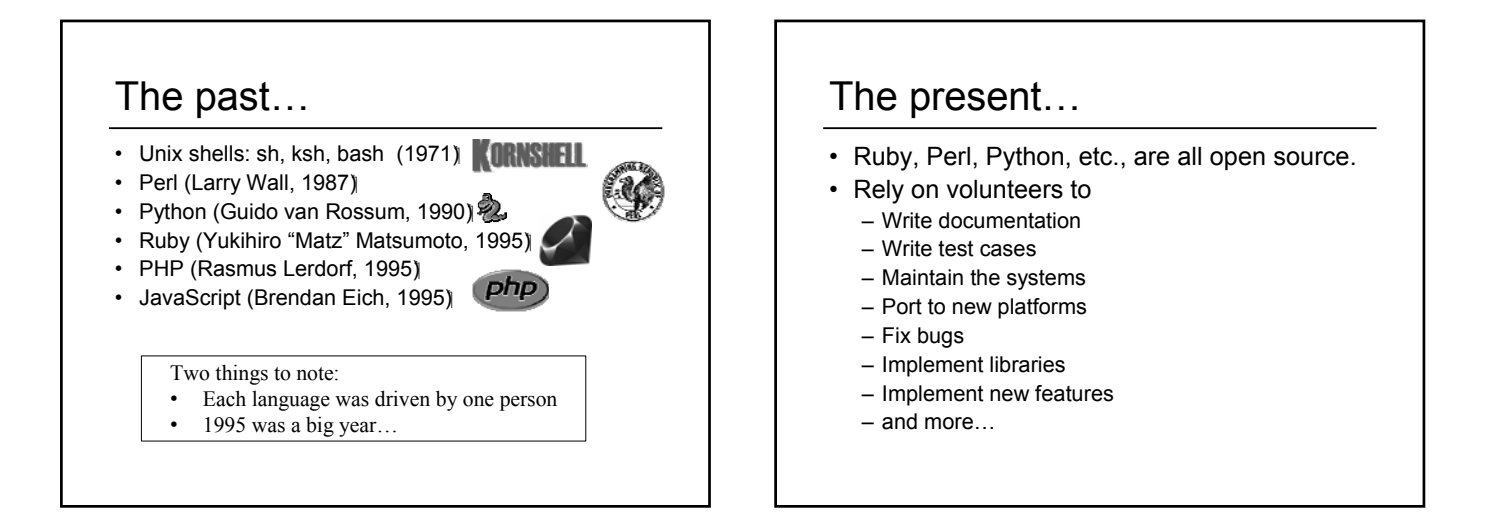

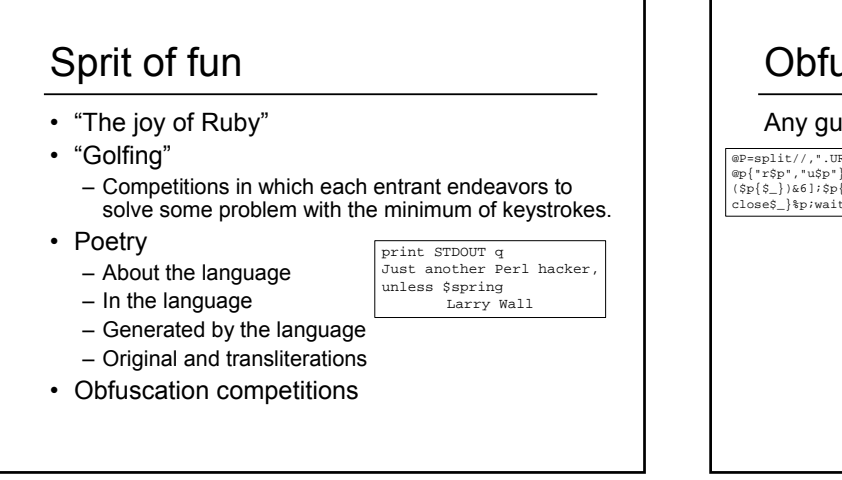

# Obfuscation contests

#### Any guesses as to what this Perl program does?

 $@P=split://," URRUU\c8R'*@d=split//," \n{nrekcah xint / Irep$  rehtona tsuJ $*$ ;sub p{ $\n{\pi_{\hat{p}}}, \n{\pi_{\hat{p}}}, \n{\pi_{\hat{p}}}, \n{\pi_{\hat{p}}}, \n{\pi_{\hat{p}}}, \n{\pi_{\hat{p}}}, \n{\pi_{\hat{p}}}, \n{\pi_{\hat{p}}}, \n{\pi_{\hat{p}}}, \n{\pi_{\hat{p}}}, \n{\pi_{\hat{p}}}, \n{\pi_{\hat{p}}}, \n{\pi_{\hat{p}}}, \n{\pi_{\hat{p}}}, \n{\pi_{\hat{p}}$ 

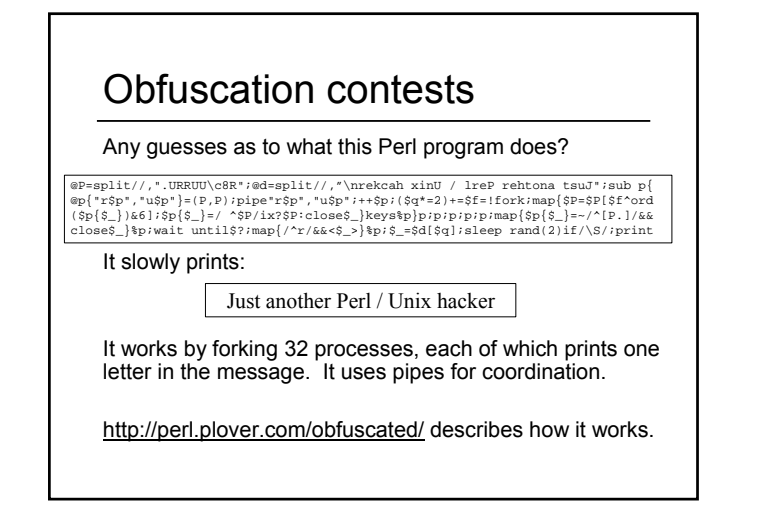

# On to the future

- Ruby 2, Python 3000, Perl 6, all in the works. – User communities working with language originator to plan the future. (Python 3 released  $8<sup>th</sup>$  Dec 2008)
	- Projects to revise languages without worry about backwards compatibility.
- Perl 6 (a very dynamic language...)
	- Parrot runtime system, designed to be used by other scripting languages as well. Will they?
	- Pugs implementation of Perl 6 completed (in Haskell).

*"We're really serious about reinventing everything that needs reinventing." --Larry Wall*

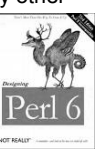

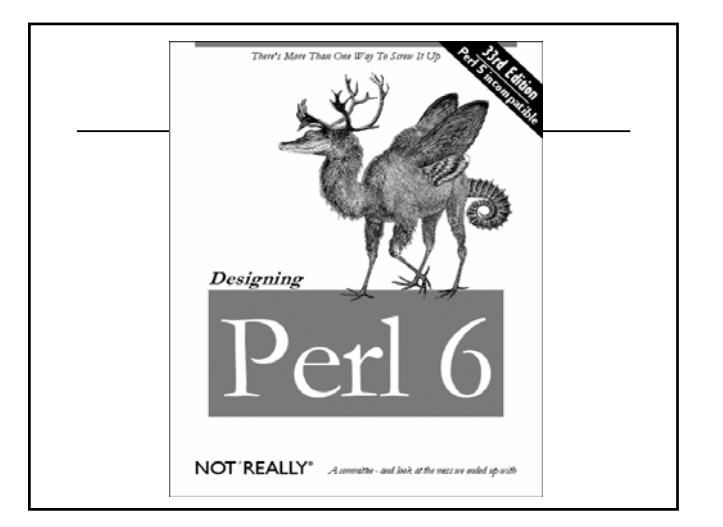